# **Pasos de velocidad en la CV29**

La mayoría de centrales de mando utilizan en la actualidad los 28/128 pasos de velocidad. Sólo centrales de mando o descodificadores antiguos no pueden funcionar con 128 pasos o 28 pasos, porque sólo pueden recibir o enviar a 14 pasos de velocidad. Esto quiere decir que se debe mantener la compatibilidad con 14 pasos para que funcionen los trenes antiguos.

## **¿Por qué se utilizan un número mayor de pasos de velocidad?**

Cuantos más pasos de velocidad, por ejemplo 128, el control de la locomotora se realiza de forma más suave, también es verdad que para subir o bajar de velocidad es más lento acelerar desde el mando. La diferencia entre 28 y 128 pasos de velocidad es apreciable por la dulzura del movimiento en el número de pasos mayor, pero esto implica una señal con un byte más, lo que se traduce en un envío más elaborado desde la central.

La diferencia entre los 28 y 14 pasos es más drástica, y a pesar de no haber mucha diferencia por la información que se envía por parte de la central al descodificador, el funcionamiento con 14 pasos hace que nuestras locomotoras peguen unos tirones que no quedan nada estéticos al cambiar de un paso al siguiente o anterior. Por lo tanto, dada la poca diferencia que hay entre los 14 y 28 pasos en su control no parece una buena idea que se utilicen los 14 pasos si no es por mantener compatibilidad con material antiguo.

### **¿Es necesario conocer los pasos de velocidad?**

Las centrales de mando DCC envían instrucciones a los descodificadores mediante paquetes de información digital. Podría ser que no haya buena comunicación entre central y descodificadores si éstos no están bien coordinados en un número de pasos concreto, y se pierdan paquetes o el funcionamiento de los trenes se convierta en errático en determinadas circunstancias. Los descodificadores deben ser capaces de recibir y ejecutar las instrucciones enviadas por las centrales de mando.

Como puede ser que en determinadas circunstancias los descodificadores no puedan funcionar debidamente, el conmutador 2 de la CV29 nos permite un cambio básico para cambiar a 14 o 28/128 pasos de velocidad. Puede ser que descodificadores algo menos modernos sólo tengan el cambio de 14/28 y no sean capaces de funcionar a 128 pasos de velocidad (lea bien las características en los manuales de usuario).

Para evitar problemas de falta de concordancia entre central y descodificador puede haber tres soluciones, dependiendo de la central de mando:

1. Hay centrales que permiten editar el estado del descodificador para que se le pueda mandar el formato de datos correcto. Un ejemplo Digitrax que funciona a 128 pasos puede mandar paquetes de menor tamaño.

2. Cambiar la central de mando a un estado que permita el control de los descodificadores con un perfil más bajo (a 14 o 28 pasos de velocidad) y así, con una pequeña pérdida de prestaciones evitamos la falta de control de los descodificadores.

3. Configurar el controlador de mano para que cada nueva locomotora seleccionada se controle con 14 o 28 pasos, aunque de esta manera se sacrifica el rendimiento del sistema.

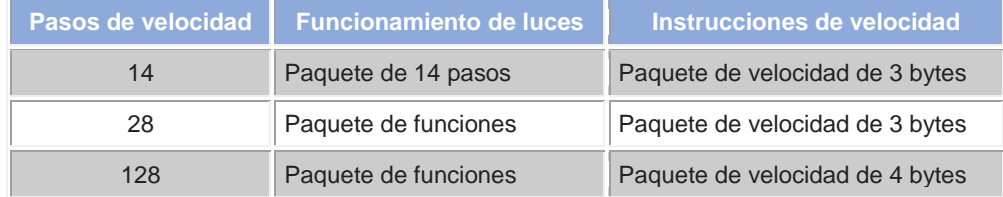

Si su locomotora hace parpadear las luces según vaya variando la aceleración, esto quiere decir que la central proporciona 28/128 pasos y el descodificador está configurado a 14 pasos, entonces la iluminación funciona a pasos alternos. Esta será una pista importante de que no estamos haciendo funcionar central y descodificadores con pasos de velocidad similares.

## **Consejo**

Utilice central y descodificadores coordinados a 28 pasos de velocidad y así evitará que haya funcionamientos erráticos.

En los encuentros modulares se suele utilizar esta fórmula para evitar cambios de última hora o tener que sacar una locomotora de la vía.

Para ello hay que configurar la CV 29 bit 2 a 1, y recordemos que el valor de este bit en decimal es 2.

#### **Enlaces**

**[RCN-211: Paketstruktur](http://normen.railcommunity.de/RCN-211.pdf)**

**[RCN-225: Konfiguration variablen](http://normen.railcommunity.de/RCN-225.pdf)**

**[NMRA Standard 9.2](https://www.nmra.org/sites/default/files/s-92-2004-07.pdf)**

**[NMRA Standard 9.2.1](https://www.nmra.org/sites/default/files/s-9.2.1_2012_07.pdf)**